## Merkblatt

«Nutzung von Apps auf dienstlich verwendeten Mobilgeräten in der Bundesverwaltung»

### Was muss ich wissen?

Die Nutzung von IKT-Anwendungen des Bundes mit Mobilgeräten ist generell mit der «Einsatzrichtlinie Smartphone/Smarttablet Sync E021» geregelt. [E021 - Einsatzrichtlinie Smartphone/Smarttablet Sync](https://intranet.dti.bk.admin.ch/isb_kp/de/home/ikt-vorgaben/einsatzrichtlinien/e021-einsatzrichtlinie_smartphone-smarttablet_sync.html)

Dieses Merkblatt enthält Empfehlungen des Bundes zur Nutzung von Apps auf dienstlichen Mobilgeräten und auf privaten Mobilgeräten, die dienstlich genutzt werden. Es richtet sich an die Mitarbeitenden des Bundes.

04/2023

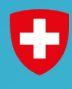

Schweizerische Eidgenossenschaft Confédération suisse Confederaziun svizra

Eidgenössisches Finanzdepartement EFD Nationales Zentrum für Cybersicherheit NCSC

# Apps zurückhaltend installieren

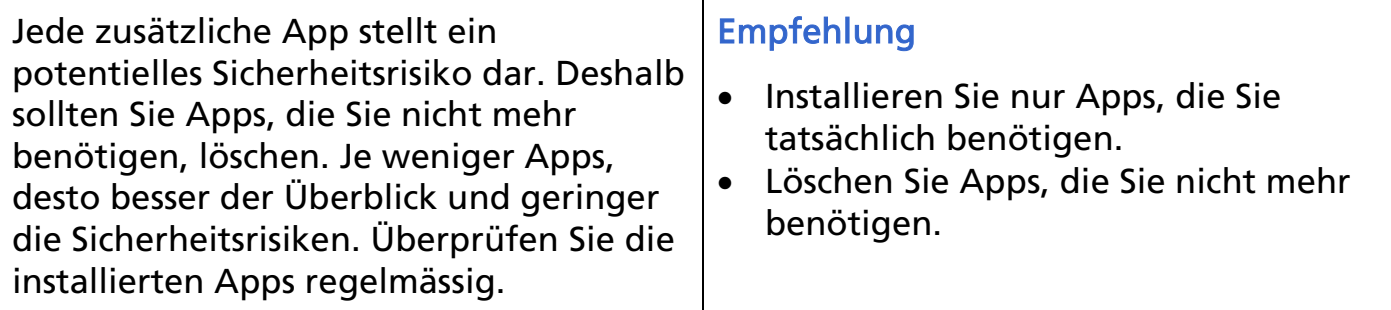

### Apps aktuell halten

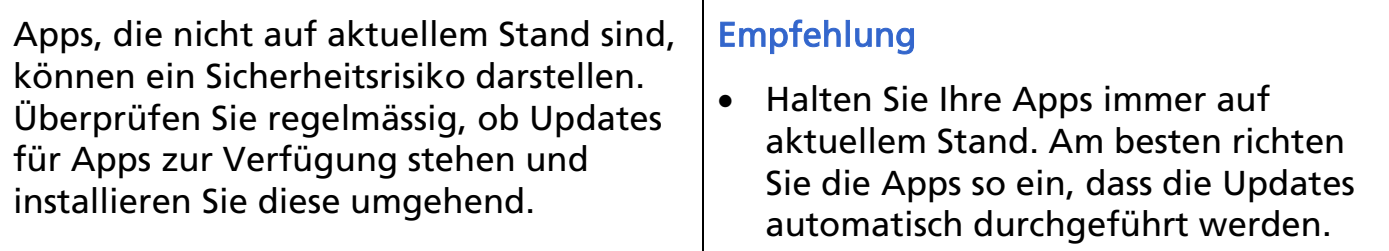

# Berechtigungen erteilen

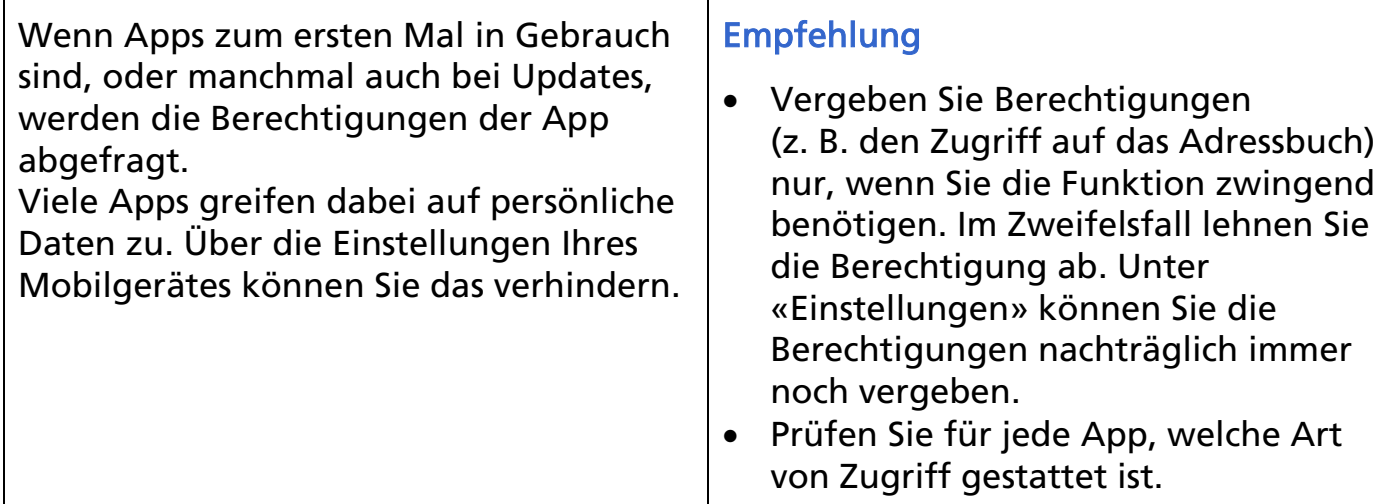

## Social Media-Apps

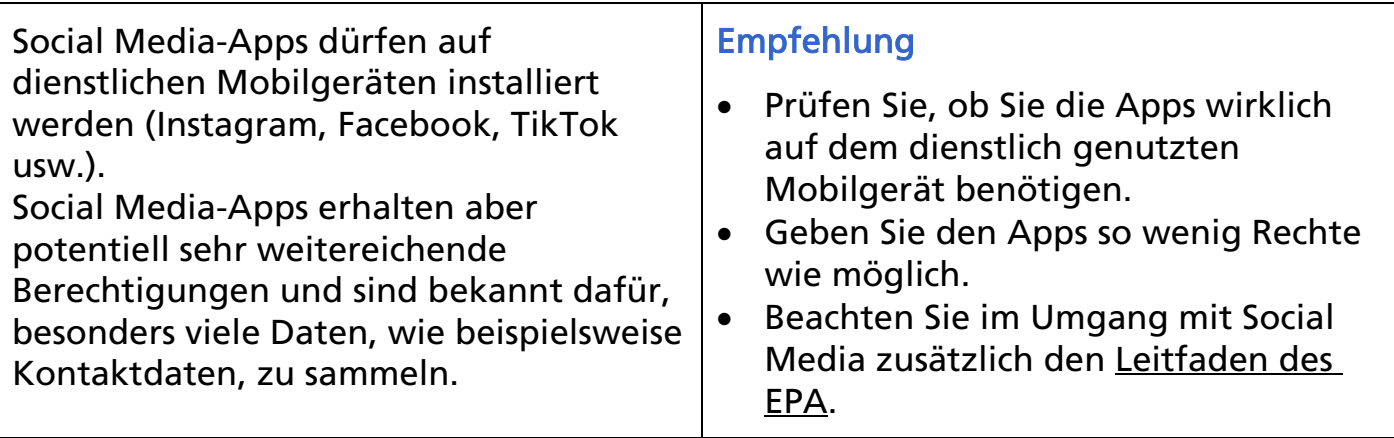

#### **Ortungsdienste**

Die Ortungsdienste greifen nicht nur in Ihre Privatsphäre ein, sondern verbrauchen zusätzlich Akkuleistung. Einige Apps funktionieren nicht ohne den Zugriff auf bestimmte Funktionen wie Ortungsdienste. Steuern Sie diesen Zugriff bei Gebrauch manuell. Unter den «Ortungsdiensten» finden Sie alle Apps, die Zugriff auf Ihren Standort verlangen und können dies manuell einstellen.

#### Empfehlung

**PUCK** 

Swisstopo

• Benötigen Sie die Ortungsdienste in einer App nicht, können Sie diese komplett ausschalten. Öffnen Sie dazu die «Einstellungen», wählen Sie dort die Kategorie «Datenschutz & Sicherheit» aus.

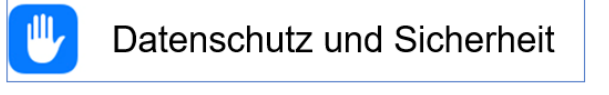

Beim Verwenden >

• Häufig reicht die Ortungsoption «Beim Verwenden», statt «immer».

#### Vertrauliche Kommunikation

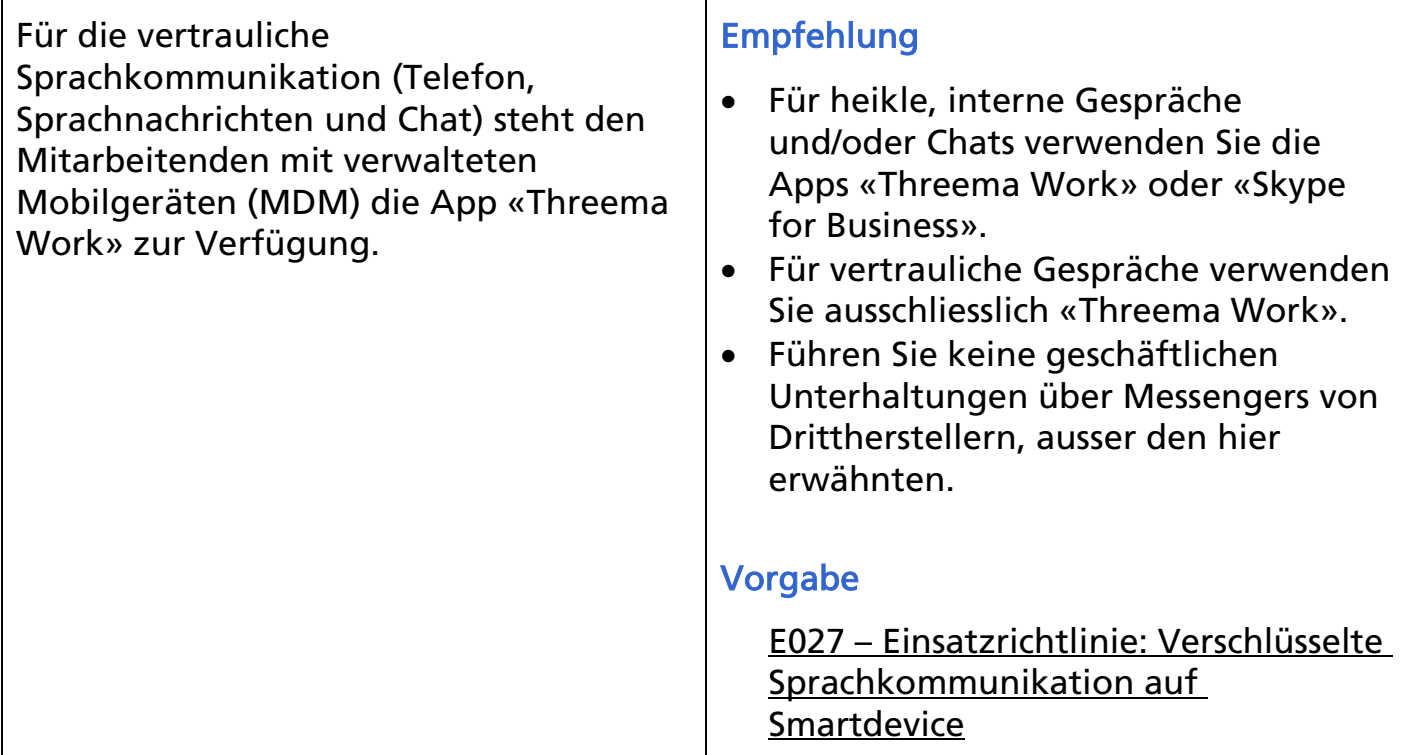

### Bedeutung der Statussymbole

Beobachten Sie die Statusleiste auf dem Bildschirm. An den Symbolen können Sie jederzeit erkennen, wenn eine App Ortungsdaten sammelt oder Funkschnittstellen aktiviert. Laufen Aktivitäten, ohne dass Sie diese bewusst genutzt haben, sollten Sie der Ursache auf den Grund gehen, indem Sie überprüfen, welche Apps gerade aktiv sind.

#### Empfehlung

Achten Sie stets darauf, welche Statuszeichen in der Statusleiste beim iPhone angezeigt werden.

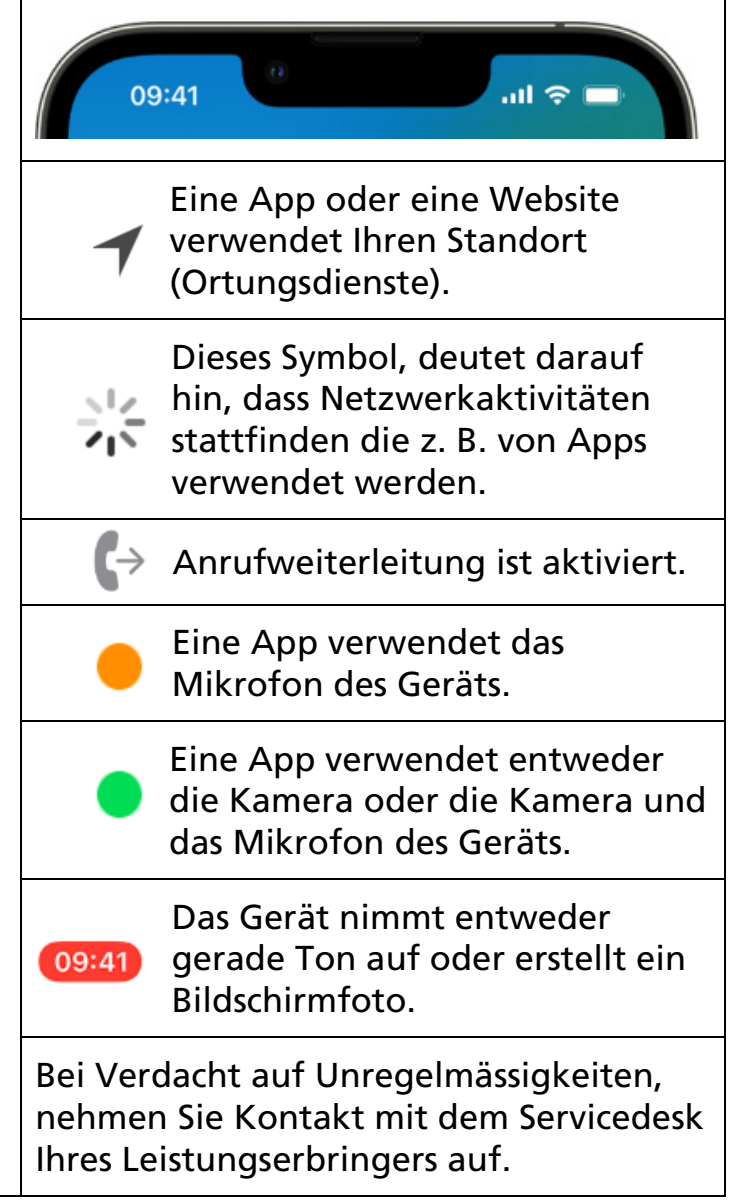

#### Benutzung des Mobilgerätes im Ausland

Auf Auslandreisen gilt eine besondere Sorgfaltspflicht im Umgang mit Apps. In einzelnen Ländern ist es den Grenzbehörden erlaubt, Apps zu untersuchen. Um dies zu verhindern, müssen Sie die MDM-Secure-Apps (Secure Mail, Secure Notes, Secure Tasks) vor der Einreise in das jeweilige Land deinstallieren. Sind zwingend Apps (z. B. aufgrund von Vorgaben des jeweiligen Landes) nötig, sollte dafür ein separates Mobilgerät verwendet werden. Empfehlung • Nehmen Sie nur die wirklich benötigten Geräte auf Auslandreisen mit. • Für exponierte Personen, welche unter diplomatischem Status reisen, gelten besondere Bestimmungen. Insbesondere bezüglich der Offenlegung von Informationen. Erkundigen Sie sich dazu bei Ihrem Amt oder VIP-Support über die entsprechenden Vorschriften und Möglichkeiten. • Reisehinweise des EDA: EDA - [Reisehinweise](https://www.eda.admin.ch/eda/de/home/vertretungen-und-reisehinweise/laenderunabhaengigereiseinformationen/reisehinweise-kurzerklaert.html) • Website NCSC - Reisen ins Ausland: NCSC - [Auslandreisen](https://intranet.ncsc.admin.ch/ncscintra/de/home/sensibilisierung/informationssicherheit/reisen_ausland.html)

#### Wechsel des Mobilgerätes

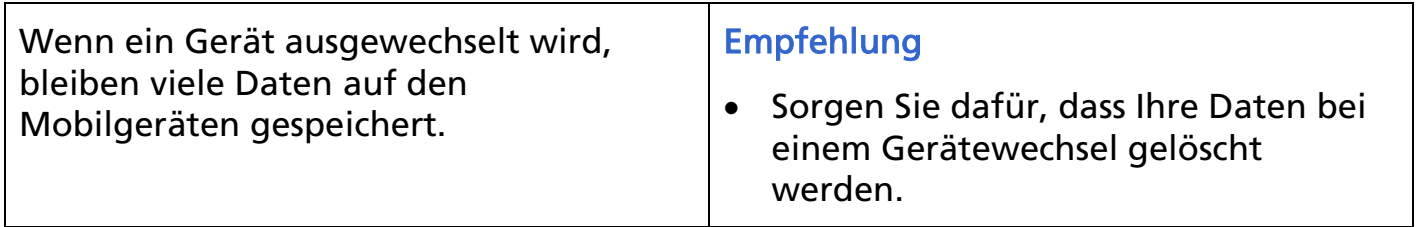

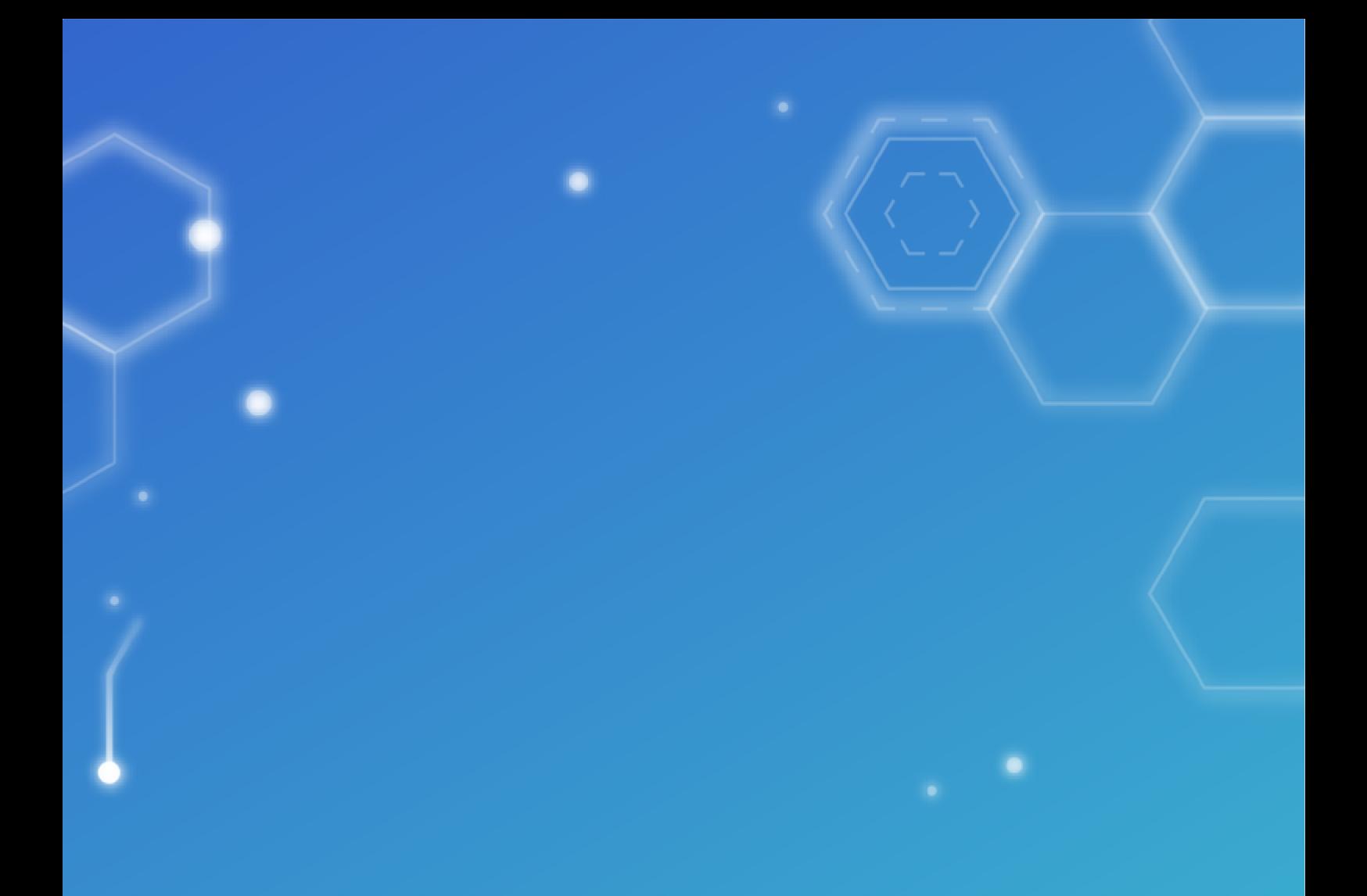

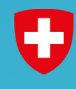

Schweizerische Eidgenossenschaft<br>Confédération suisse<br>Confederazione Svizzera<br>Confederaziun svizra

Eidgenössisches Finanzdepartement EFD<br>Nationales Zentrum für Cybersicherheit NCSC